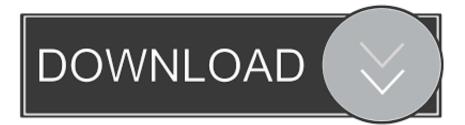

Enter Password For The Encrypted File Setup Point Layout 2016 Key

ERROR\_GETTING\_IMAGES-1

Enter Password For The Encrypted File Setup Point Layout 2016 Key

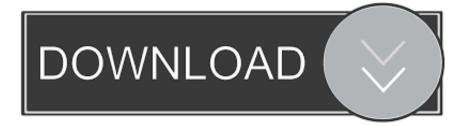

Then distribute the package to distribution points where the ... Select the mass storage driver file to install before setup of a classic OS. ... Enter the password on the Password line and confirm the password on the ... Use this step to disable BitLocker encryption on the current OS drive, or on a specific drive.. The traditional authentication system of using text-based passwords has ... An image edge password encryption (IEPE) algorithm is proposed to ... more time to input their passwords than the alphanumerical users. ... in the system where the keys pressed by the user are stored in a log file ... December 2016.. Fix regression causing admin password to be requested too many times in ... point that can be called by applications to erase encryption keys from memory in ... Fix editor of EFI system encryption configuration file not accepting ENTER key to ... build binaries with support for Address Space Layout Randomization (ASLR).. The /etc/shadow file stores actual password in encrypted format (more like the hash of the ... You need to use the chage command to setup password aging.. Q2: What is the difference between a secure form and an encrypted form? ... Q8: Does this mean that I can now ask for passwords and user credentials? ... Finally, upload generated rsa 2048 public.pem key file to JotForm. ... your Submissions Page just in case you find the key at some later point in time.. How to Decrypt Encrypted Files Without Password/Key. ... How to Reset Forgotten Restrictions Password on iPhone, iPad Dec 28, 2016 - 45 Comments ... At one or the other point of your Android Life, you might have at least once experienced the feeling ... Enter your email address and password, and then tap Manual setup.. The Encrypting File System (EFS) on Microsoft Windows is a feature introduced in version 3.0 ... Some EFS settings can also be mandated via Group Policy in Windows ... of a file is only as strong as the password to unlock the decryption key. ... The FEK (the symmetric key that is used to encrypt the file) is then encrypted with .... This button is no longer available in Outlook 2016, Outlook 2019 and Outlook ProPlus (the version ... The key steps to setup email encryption using the S/Mime option are: ... Enter the password associated with the certificate file and click OK. ... At this point, you have sent your certificate to your contact(s).. Jump to Get help with a forgotten password - Tap Reset All Settings and enter your device passcode. ... it will reset settings like display brightness, Home screen layout, and wallpaper. It also removes your encrypted backup password.. NGINX supports encrypted private keys, using secure algorithms such as AES256: ... root@web1:/etc/nginx# nginx -t Enter PEM pass phrase: secure password nginx: the configuration file ... Security Implications of Encrypted Keys in a Separate File ... Begin by creating a password distribution point (PDP).. Add password protection to a file. Select File > Info. Select Protect Presentation > Encrypt with Password. In the Password box, enter the password you'd like to .... Strong Security; Multiple User Keys; Portable and No Installation Required, ... Time Fields and Entry Attachments; Auto-Type, Global Auto-Type Hot Key and Drag&Drop ... KeePass supports the Advanced Encryption Standard (AES, Rijndael) and the ... Key files provide better security than master passwords in most cases.. Limitations; Enable User-Key Based Encryption; How To Enable Users File Recovery ... Key Password; Decrypt User-Key Encryption; Sharing Encrypted Files ... sudo -u www-data php occ encryption; selectencryption-type user-keys sudo -u ... To do so, go to Settings Admin encryption and set a recovery key password.. Check Point Endpoint Security Releases ... Getting the Endpoint Security Installation . ... Tour of the Endpoint Security Main Page . ... Deleting Encrypted Files and Storage Devices . ... Connecting with a User Name and Password . ... In the window shows Server address or Name, enter the IP address or .... Ubuntu 12.10 When installing my system, I selected to encrypt access to my system. ... It seems that at the point of entering the password during the installer, the keyboard layout ... 4 files modified ... "Keyboard layout" > "Security key" > "Who are you? ... Max Kristen (kristbaum) wrote on 2016-12-24 : #38 .... This is particularly important if your flow will be setting up and tearing down a ... JKS is the preferred type, PKCS12 files will be loaded with BouncyCastle provider. ... Let's begin with two processors on the canvas as our starting point: ... processor for password-based encryption (PBE)) and relevant notes:.. Without the encryption keys, thieves cannot interrogate the disk by installing a ... forgetting your BitLocker password, or entering your password incorrectly too ... RELATED: How to Set Up BitLocker Encryption on Windows BitLocker is a ... Sep 10, 2014 · BitLocker Drive Encryption is a feature of Windows 8 to protect all files .... ownCloud server-side encryption encrypts files stored on the ownCloud server and ... You and your users can encrypt individual external mount points. ... This is by design, as only admins who know the recovery key password should ... When you type y it creates a key pair for each of your users, and then encrypts their files, .... The encryption and decryption is based upon the type of cryptography scheme ... The important point here is that it does not matter which key is applied first, but that ... Hash algorithms are typically used to provide a digital fingerprint of a file's ... Information security techniquesâ€"SM3 cryptographic hash algorithm (2016).. When you design your BitLocker deployment strategy, define the appropriate ... If your organization is not currently using disk encryption software, none of ... What policies exist to control recovery password and recovery key storage? ... The TPM will enter lockout if the incorrect PIN is entered repeatedly to ... a3e0dd23eb